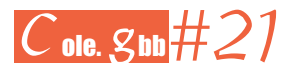

# **No solo PDI (I)**

por

ANA ISABEL BLASCO NUÑO, CARMEN SOGUERO PAMPLONA Y RICARDO ALONSO LIARTE (CEIP RICARDO MALLÉN, CALAMOCHA; UNIVERSIDAD DE ZARAGOZA, TERUEL; IES SALVADOR VICTORIA, MONREAL DEL CAMPO)

Entrar en un aula de Educación Infantil siempre es un regalo para los ojos. Los vivos colores del material que inunda las estanterías asaltan la retina. Y es que, en esta etapa, resulta crucial ofrecer al alumnado la posibilidad de acceder a un aprendizaje experiencial.

Por supuesto, en lo que se refiere al aprendizaje de contenidos relativos a las matemáticas, esta utilización de material que los propios alumnos manipulan y transforman está en la base de la solidez con que vayan construyendo, con el tiempo, su propio conocimiento matemático.

En la descripción de las áreas de conocimiento de la etapa que plantea el Real Decreto 95/2022, de 1 de febrero, por el que se establece la ordenación y las enseñanzas mínimas de la Educación Infantil, concretamente en el área 2 Descubrimiento y Exploración del Entorno, encontramos una clara alusión a la cuestión del aprendizaje a través de la manipulación:

Con esta área se pretende favorecer el proceso de descubrimiento, observación y exploración de los elementosfísicos y naturales del entorno.

El alumnado, alentado por el interés y la emoción, participará con iniciativa propia en situaciones de aprendizaje en las que interaccionará con objetos, espacios y materiales. Mientras manipula, observa, indaga, prueba, identifica, relaciona, analiza, comprueba, razona… descubrirá las cualidades y atributos de los elementos del entorno más cercano.

Y si nos vamos a las competencias específicas, encontramos que la primera es:

Identificar las características de materiales, objetos y colecciones y establecer relaciones entre ellos, mediante la exploración, la manipulación sensorial, el manejo de herramientas sencillas y el desarrollo de destrezas lógico-matemáticas para descubrir y crear una idea cada vez más compleja del mundo.

En este sentido Alsina (2022) nos recuerda su «Enfoque de Itinerarios de Enseñanza de las Matemáticas», en el cual contempla tres niveles de contextualización de la actividad: contextos informales, contextos intermedios y contextos formales. Los primeros implican situaciones de aula que llevan al alumnado a visualizar los conceptos matemáticos a través de juegos y actividades manipulativas, ligadas a su realidad más cotidiana. Estos contextos permiten que los niños «encuentren» los conceptos en los objetos de una forma libre, llegando a las conclusiones por sus propios medios a partir de la manipulación. Siempre con la guía del docente que, con una adecuada planificación, les irá llevando hacia la correcta interpretación de la situación.

Los contextos intermedios proponen el uso de representaciones de la realidad como una vía para iniciar el proceso de formalización que requiere todo contenido matemático. En este punto se consideran los medios tecnológicos que permiten manipular los objetos virtuales. Es decir, facilitan que los niños manipulen representaciones de los objetos reales, lo que supone un grado de abstracción superior al de los contextos informales. Este es el papel que pueden jugar las aplicaciones desarrolladas con la herramienta GeoGebra, específicamente para la etapa de Educación Infantil. El uso abundante de imágenes fieles a la realidad o la reproducción virtual de situaciones cotidianas, llevan al alumno a ir asumiendo ese plus de abstracción en su aprendizaje. Además, estas herramientas ofrecen ciertas ventajas sobre el material manipulativo o sobre las «fichas», como la posibilidad de generar actividades con condiciones iniciales distintas, o la de mostrar y modificar objetos que normalmente no están al alcance del aula. Sin embargo, el uso previo del material manipulativo es insoslayable.

Avanzando en el nivel de abstracción, tras trabajar los contextos formales e intermedios, llegaremos al uso adecuado del lenguaje matemático, trabajando ya en contextos formales como última fase de la secuencia.

 $E_{18}$ 

En los artículos que venimos publicando en esta sección nos movemos en el nivel de los contextos intermedios, pues proponen el uso de aplicaciones hechas con GeoGebra para trabajar en el aula contenidos matemáticos. En esta ocasión, traemos la «precuela». Proponemos el trabajo con contextos formales, con material manipulativo ligado a las aplicaciones para la pizarra digital interactiva (o tableta), de forma previa al uso de esta. Hemos realizado una selección de aplicaciones que se han trabajado en un aula de infantil realizando previamente diversas actividades con material manipulativo derivado de las aplicaciones. Es decir, primero manejan con sus propias manos el material que luego aparecerá en la PDI.

Hemos seleccionado, para comentar, un conjunto de aplicaciones junto con sus correspondientes materiales descargables e imprimibles. De todas ellas vamos a dar unas pequeñas orientaciones de uso, aunque lo mejor estará siempre en la imaginación del docente que las use.

#### Frutas preferidas

La referencia a esta [actividad](https://www.geogebra.org/m/hgRNVfUu) se publicó en el número 37 de Entorno Abierto (noviembre de 2020), entre un conjunto de propuestas para trabajar la estadística desde las primeras edades, construyendo gráficos con los recuentos realizados, en este caso, de la cantidad de niños y niñas en el aula que prefieren una de las cuatro frutas que se ofrecen. La actividad que se muestra en la PDI ofrece dos gráficos, una vez introducidos los datos del recuento, y hay que decidir cuál de los dos representa los datos recogidos.

Introducir el material manipulativo (las frutas plastificadas con un velcro en la parte posterior) permite a los niños construir de forma colaborativa la gráfica colocando cada uno de ellos su fruta directamente en el gráfico (un papel continuo sobre la pizarra, con cuatro tiras de velcro para que vayan pegando las frutas, es suficiente).

Posteriormente, pueden analizar si la gráfica obtenida sobre la pizarra coincide con alguna de las dos que ofrece la actividad interactiva.

#### Globos y juguetes

Publicado en el número 40 de Entorno Abierto (mayo del 2021), se presenta como una [actividad](https://www.geogebra.org/m/n9repzra) abierta para trabajar la orientación en el plano y la localización de los objetos según su posición. Paralelamente, se fomenta el uso del lenguaje relacionado con la orientación espacial, para definir de forma precisa dónde se colocan unos objetos respecto a otros.

En la propuesta que presentamos ahora se ha incluido al final de la actividad un archivo con el material fotocopiable necesario. Sería necesario imprimir las hojas y plastificar cada uno de los elementos: estantería, globos y juguetes por separado así como colocar pequeños trozos de velcro tanto en las celdas de la estantería como en cada uno de los juguetes y globos.

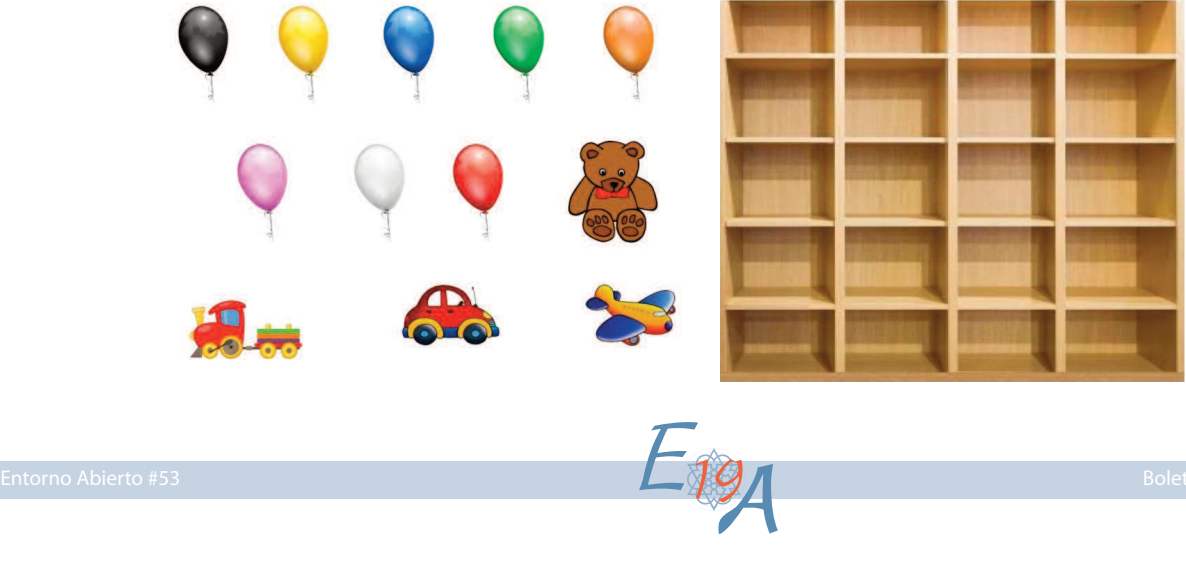

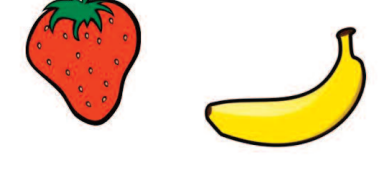

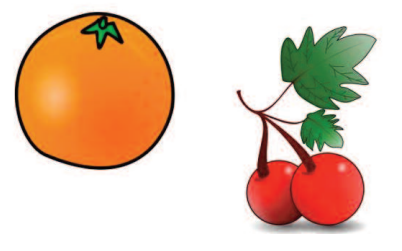

El juego puede realizarse en dos sentidos: un niño, de espaldas a la PDI, ha de repetir con su material plastificado la posición que aparezca en la actividad. Previamente algunos alumnos distribuirán parte o todos los globos sobre la estantería de la pizarra. Posteriormente, por turnos, el resto de alumnos va describiendo las posiciones de los objetos sobre la estantería. El trabajo del gran grupo consiste en verbalizar de forma correcta las posiciones: al lado de, encima de, debajo de, etc., para que el alumno pueda ir pegando los objetos sobre la librería plastificada.

Por otra parte, de forma inversa, un alumno se encuentra en la PDI. Al darle al botón OTRO aparecerá una disposición de los juguetes sobre las baldas que otro alumno deberá colocar en el material manipulativo. Para completar la disposición final de la estantería, el mismo alumno u otro, deberán colocar en los estantes varios de globos que ofrece la actividad. A partir de ese momento, se deberán describir las posiciones para que el alumno que está en la PDI replique de forma correcta dicha colocación sobre la estantería virtual que ofrece la pantalla interactiva.

### Los tres pintores

Se trata de una [aplicación](https://www.geogebra.org/m/GMqPS63t) ya descrita en el número 34 de Entorno Abierto (mayo del 2020). El desarrollo de la actividad se integra con el relato de un cuento, a lo largo del cual, el alumnado debe realizar varias acciones a través de la cuales se trabajan los contenidos: selección, redimensionado y coloreado de figuras geométricas básicas (triángulo, cuadrado y círculo) a través de tres personajes que son pintores. Al final del cuento se plantea la reali-

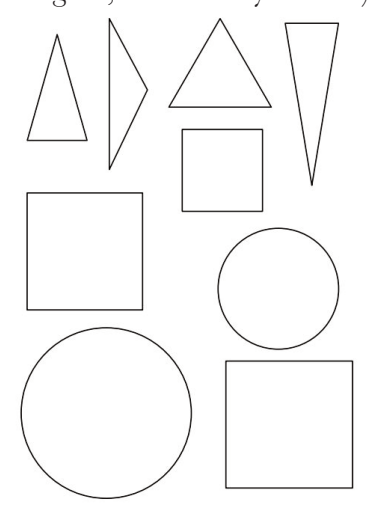

zación de una obra colectiva mediante los tres tipos de figuras, con diferentes propiedades en cuanto a tamaño, color, etc. La propuesta de integrar material manipulativo se centra en esta parte de la actividad. Se trata de realizar una producción real, un cuadro montado a partir del material descargable (figuras recortables de los tres tipos en distintos tamaños y listos para pintar o bien se pueden fotocopiar sobre hojas de colores), y dibujos propios del alumnado tomando como modelo las figuras recortadas. Si el docente lo considera oportuno, se podrían añadir figuras recortadas de material impreso (revistas o periódicos) que mostraran objetos de la vida real que tienen alguna de las formas tratadas.

El trabajo con el material manipulativo se plantea como un complemento al trabajo con la aplicación en la pizarra digital interactiva, y cobra su mayor sentido después de haber trabajado el cuento en gran grupo, ya que concretará la historia en una obra real, perdurable en las paredes del aula.

### De pesca

La [aplicación,](https://www.geogebra.org/m/zqqQHvyB) propuesta en el número 40 de Entorno Abierto (mayo de 2021) plantea el reconocimiento de cifras hasta el 9, el recuento y la direccionalidad izquierda-derecha. Un pescador esquimal tiene una cesta en la que los alumnos deben introducir tantos peces como indica el número que aparece en la parte superior, y han de ser peces orientados según indica la flecha que también aparece. El material manipulativo que se propone para integrar con esta actividad consiste en un archivo imprimible (De pesca.pdf) que contiene una hoja con ocho peces, cuatro en cada dirección. Se imprimirían 3 hojas (24 peces en total, 12 en cada

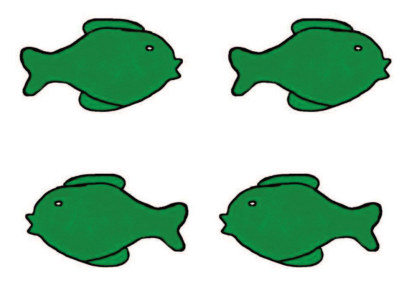

dirección) que se pueden plastificar, colocándoles además un velcro adhesivo. Por otra parte, se pegaría en la pared del aula una tira de papel continuo con velcro para pegar los peces. De esta manera, al tiempo que un niño coloca los peces en la cesta de la pizarra digital interactiva, otro coge el mismo número de peces impresos y los pega en la tira de la pared, procediendo a contar el total de peces que hay en la pared en ese momento, de cada tipo y de cada orientación, comparando estos últimos verbalmente (de cuál hay más, si es mucho más o poco más...). Si se desea, también se pueden anotar esos números en la pizarra de tiza. En el siguiente turno, aunque la cesta de la PDI se vacía y se parte de cero, en la pared tenemos también los peces de los turnos anteriores y el recuento emplea números mayores e, incluso, el concepto de suma.

A0

### Ricitos de oro

El [libro](https://www.geogebra.org/m/wzsmve4q) de GeoGebra recoge una colección de cinco actividades elaboradas a partir del cuento «Ricitos de oro y los tres ositos» en el cual se incluye diferente material fotocopiable.

Una vez relatado el cuento, los alumnos podrán jugar libremente con los recortables que contiene el archivo *Títeres Ricitos.pdf*. Éste incluye los personajes del cuento y sus objetos más relevantes (silla, cama y tazón de sopa). Podemos plastificarlos y adherirles un palito a modo de marioneta. Después del juego libre, e incluso pueden volver a reproducir el cuento con estos títeres, se puede presentar en el aula tres vasos de diferente tamaño (1 litro, medio litro y un cuarto de litro), o bien, tres cajas de diferente tamaño. El juego consiste en introducir en el vaso o la caja los personajes y los objetos clasificándolos por el tamaño.

En el mismo PDF aparece la casa de los tres ositos. Colocando un velcro en la cama y en la silla de la misma podrán colocar a los personajes en su sitio correcto..

Este material se puede dejar en la biblioteca de aula junto al cuento.

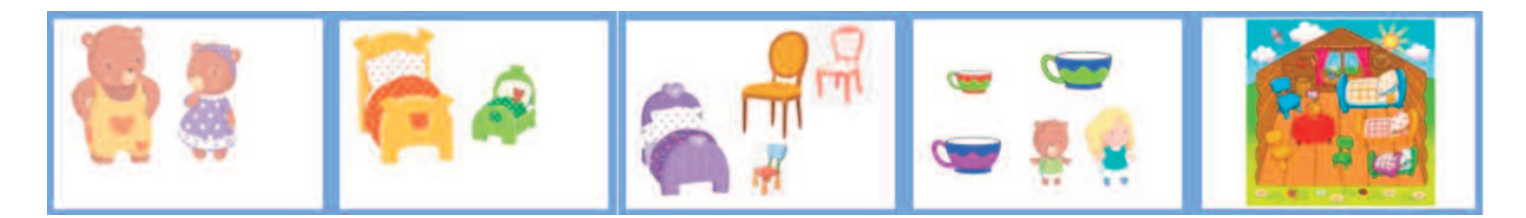

El archivo *Tarjetas de conteo Ricitos.pdf* contiene, como su nombre indica, tarjetas de conteo. En ellas aparecen 1, 2 o 3 personajes u objetos del cuento y en la parte inferior los números 1, 2 y 3. Los niños y niñas deberán de colocar una pinza en el número que corresponda a los objetos que aparecen en el dibujo. En la PDI se reproduce totalmente esta actividad, en ese caso deberán de rodear con el lápiz el número que indica la cantidad correcta. Se puede trabajar simultáneamente de las dos maneras.

El último material es *Clasificación ositos.pdf*. Se trata de un cuadro de doble entrada. Se puede plastificar junto con los objetos que aparecen, colocando un poquito de velcro en los mismos para que los alumnos puedan situar fácilmente los objetos correspondientes a cada personaje del cuento. Se trabajará manipulativamente para después realizar la actividad sobre la pizarra.

## Reproduce el modelo

En esta [actividad](https://www.geogebra.org/m/zzvqrqr8) (Entorno Abierto, número 49, noviembre 2022), se adjunta el material para llevarla a cabo como en la PDI. En el material fotocopiable se ofrecen once cuadrículas pequeñas de tamaño 3×3 con diferentes disposiciones de los elementos (cuadrados, círculos, triángulos y rectángulos), que nos servirán de modelo para reproducirla en la cuadrícula grande. En la PDI, la cantidad de modelos es mucho mayor ya que las figuras se colocan aleatoriamente en las distintas celdas de la cuadrícula cada vez que se reinicia la actividad. Es por ello, que se recomienda trabajar antes el material manipulativo para posteriormente realizarlo en la PDI.

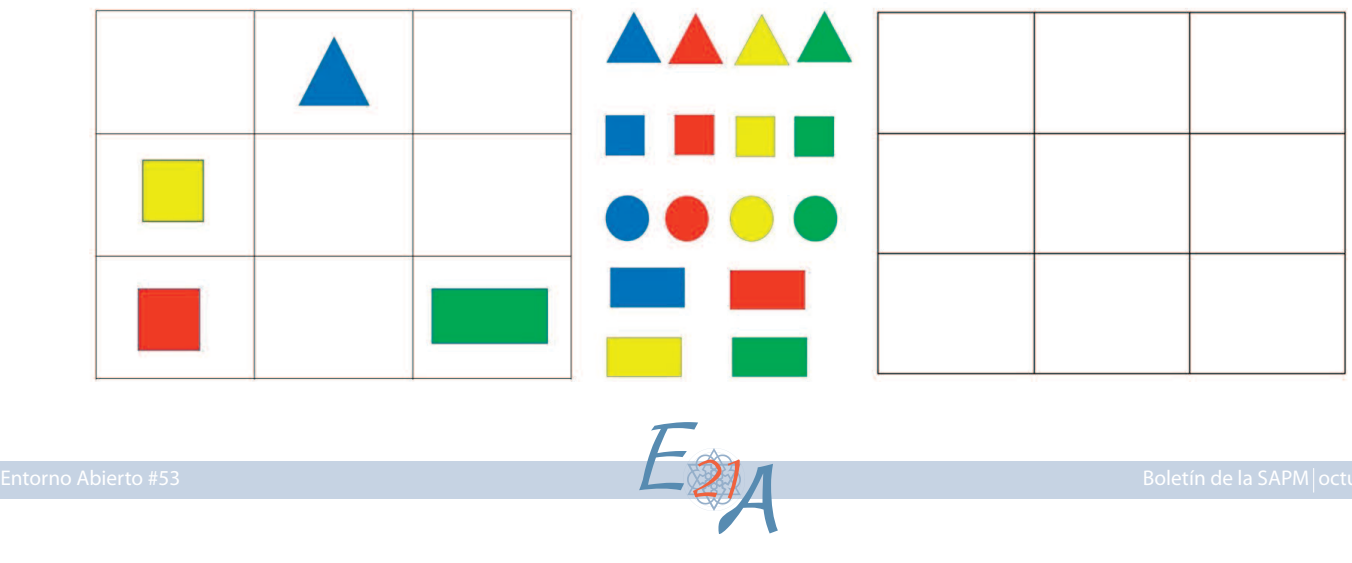

Las figuras geométricas (círculo, cuadrado, triangulo y rectángulo) con distintos colores (rojo, azul, verde y amarillo) también se pueden fotocopiar y recortar, o se puede utilizar otro tipo de material que tengamos en el aula, como los bloques lógicos.

El alumnado deberá elegir las figuras geométricas adecuadas y colocarlas en la cuadrícula grande en la misma posición que en la cuadrícula modelo.

En la cuadrícula pequeña aparece una totalmente en blanco para ofrecer la posibilidad de que un alumno coloque determinadas figuras y sus compañeros, tengan que reproducir ese modelo. En este último caso, y en función de la autonomía del alumnado, también se puede ocultar el modelo para que coloquen las formas según las instrucciones verbales de sus compañeros.

En el próximo número de Entorno Abierto completaremos la selección de actividades con material manipulativo.

# **Referencias bibliográficas**

ALSINA, A. (2022), *Itinerarios didácticos para la enseñanza de las matemáticas (3-6 años)*, Graó, Barcelona.

Real Decreto 95/2022, de 1 de febrero, por el que se establece la ordenación y las enseñanzas mínimas de la Educación Infantil, «BOE n.º 28, de 2 de febrero de 2022, [<https://www.boe.es/buscar/act.php?id=BOE-A-2022-1654&p=20220202&tn=1>](https://www.boe.es/buscar/act.php?id=BOE-A-2022-1654&p=20220202&tn=1).

A2